## Package 'ENCODExplorer'

April 23, 2016

Name ENCODExplorer Type Package Title A compilation of ENCODE metadata Version 1.2.4 Date 2015-02-25 Author Charles Joly Beauparlant <charles.joly-beauparlant@crchul.ulaval.ca>, Audrey Lemacon <lemacon.audrey@ulaval.ca> and Arnaud Droit <arnaud.droit@crchudequebec.ulaval.ca > Author $@R$  c( person(``Charles'',``Joly Beauparlant'', email = ``charles.joly-beauparlant@crchul.ulaval.ca'', role = ``aut,cre''), person(``Audrey'',``Lemacon'', email = ``lemacon.audrey@ulaval.ca'', role = ``aut''), person(``Arnaud'',``Droit'', email = ``arnaud.droit@crchudequebec.ulaval.ca'', role = ``aut''), person("Astrid-Louise", "Deschenes", email = ``Astrid-Louise.Deschenes@crchudequebec.ulaval.ca'', role = ``ctb'')) Maintainer Charles Joly Beauparlant <charles.joly-beauparlant@crchul.ulaval.ca> Description This package allows user to quickly access ENCODE project files metadata and give access to helper functions to query the ENCODE rest api, download ENCODE datasets and save the database in SQLite format. License Artistic-2.0 BugReports <https://github.com/CharlesJB/ENCODExplorer/issues> VignetteBuilder knitr Depends  $R$  ( $>= 3.2$ ) Imports tools, jsonlite, RSQLite Suggests RUnit,BiocGenerics,knitr, curl, httr LazyData true biocViews Infrastructure, DataImport

NeedsCompilation no

### <span id="page-1-0"></span>R topics documented:

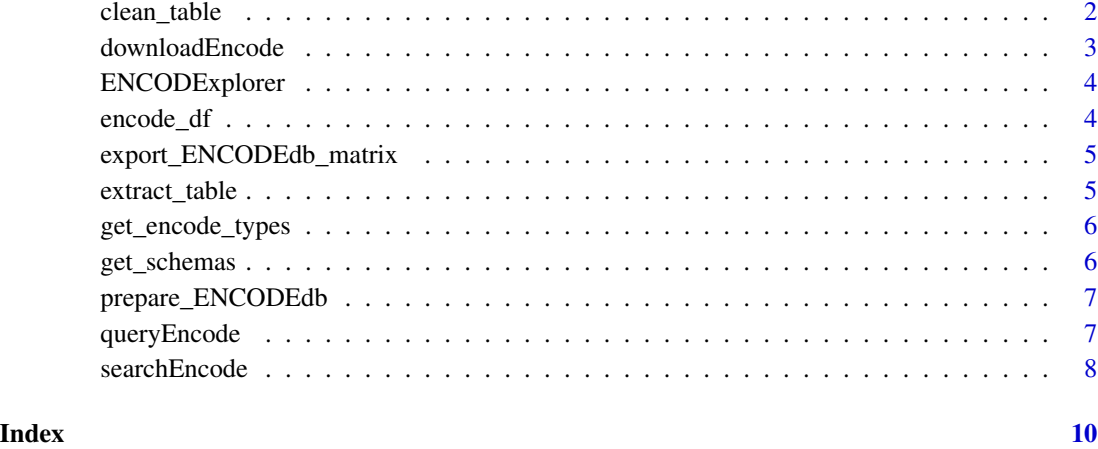

clean\_table *Clean a data.frame that was produced by extract\_table*

#### Description

data.frames produced when converting JSON to data.frame with the fromJSON function will sometime have columns that are lists and/or columns that are data.frames.

#### Usage

clean\_table(table)

#### Arguments

table The table produced by the extract\_table function.

#### Details

This function will either remove columns that are not relevant and convert columns to a vector.

#### Value

a data.frame corresponding to the cleaned version of the input data.frame.

#### <span id="page-2-0"></span>Description

After processing to a basic search with the searchEncode function or a precise search thanks to the queryEncode function, you can proceed to the downloading of all the corresponding files.

#### Usage

```
downloadEncode(df = NULL, resultSet = NULL, resultOrigin = NULL,
 format = "all", dir = ".", force = TRUE)
```
#### Arguments

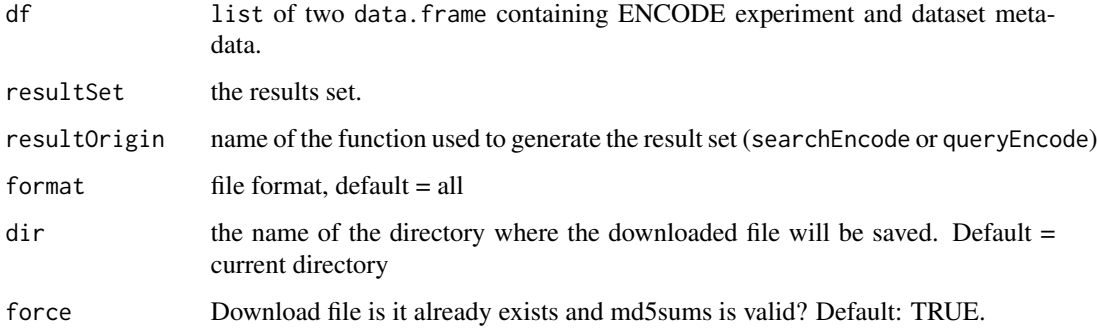

#### Details

This function can be used to download a set of files by providing the results set, its origin (searchEncode or queryEncode), the file format and finally the destination directory.

#### Value

The downloaded file names, if download worked correctly.

#### Examples

```
resultSet <- queryEncode(biosample = "A549", file_format = "bam")
 ## Not run:
 downloadEncode(resultSet = resultSet, dir = ".")
## End(Not run)
```
<span id="page-3-0"></span>ENCODExplorer *ENCODExplorer*

#### Description

ENCODExplorer

encode\_df *Metadata from the ENCODE database in a R object. The tables were generated with the* prepare\_ENCODEdb *function.*

#### Description

Metadata from the ENCODE database in a R object. The tables were generated with the prepare\_ENCODEdb function.

#### Usage

data(encode\_df)

#### Format

A list of data frames

#### Value

A list of data frames

#### See Also

[get\\_encode\\_types](#page-5-1) to get a list of possible types. Note that some of the types are empty tables that are not included in the database created with [prepare\\_ENCODEdb](#page-6-1) function.

<span id="page-4-0"></span>export\_ENCODEdb\_matrix

*Extract essential informations from the RSQLite databse in a* list *of* data.frame*s*

#### Description

Extract essential informations from the RSQLite databse in a list of data.frames

#### Usage

export\_ENCODEdb\_matrix(database\_filename)

#### Arguments

database\_filename

The name of the file to save the database into. Default: ENCODEdb.sqlite.

#### Value

a list containing two elements. The first one 'experiment' is a data.frame containing essential informations for each file part of an experiment; the second one 'dataset' is a data. frame containing essential informations for each file part of a dataset.

#### Examples

```
database_filename <- system.file("extdata/ENCODEdb.sqlite",
                                   package = "ENCODEdb")
 ## Not run:
    export_ENCODEdb_matrix(database_filename = database_filename)
```
## End(Not run)

extract\_table *Extract a data.frame corresponding to a table in ENCODE database*

#### Description

Extract a data.frame corresponding to a table in ENCODE database

#### Usage

```
extract_table(type)
```
#### Arguments

type The type of table to extract from ENCODE rest api.

<span id="page-5-0"></span>Value

a data. frame corresponding to the table asked. If no match is found, returns an empty data. frame

<span id="page-5-1"></span>get\_encode\_types *A list of known tables from ENCODE database.*

#### Description

The type (table) names are extracted from the schema list from ENCODE-DCC github repository: https://github.com/ENCODE-DCC/encoded/tree/master/src/encoded/schemas

#### Usage

```
get_encode_types()
```
#### Details

The data is extracted using the github api: https://developer.github.com/guides/getting-started/

#### Value

a vector of character with the names of the known tables in the ENCODE database.

get\_schemas *Extract the schemas from ENCODE's github*

#### Description

The JSONs are fetched from: https://github.com/ENCODE-DCC/encoded/tree/master/src/encoded/schemas

#### Usage

```
get_schemas()
```
#### Details

The data is extracted using the github api: https://developer.github.com/guides/getting-started/ The data is then converted in data.frame using the jsonlite package.

#### Value

a list of JSON converted in data.frame.

<span id="page-6-1"></span><span id="page-6-0"></span>prepare\_ENCODEdb *Create the RSQLite databse for the tables in ENCODE*

#### Description

Create the RSQLite databse for the tables in ENCODE

#### Usage

```
prepare_ENCODEdb(database_filename = "inst/extdata/ENCODEdb.sqlite",
  types = get_encode_types(), overwrite = FALSE)
```
#### Arguments

database\_filename The name of the file to save the database into. Default: ENCODEdb.sqlite. types The names of the tables to extract from ENCODE rest api. overwrite Should tables already present in database be overwrited? Default: FALSE.

#### Value

is a list with selected tables from ENCODE that were used to create the RSQLite database.

#### Examples

```
prepare_ENCODEdb(database_filename = "platform.sql", types = "platform")
file.remove("platform.sql")
 ## Not run:
   prepare_ENCODEdb("ENCODEdb.sqlite")
```
## End(Not run)

queryEncode *Produce a subset of data following predefined criteria*

#### **Description**

After running the prepare\_ENCODEDb function, this function will allow you to extract a subset of data encording to the following criteria : accession, assay name, biosample, dataset accession, file accession, file format, laboratory, donor organism, target and treatment.

#### Usage

```
queryEncode(df = NULL, set_accession = NULL, assay = NULL,
 biosample = NULL, dataset_accession = NULL, file_accession = NULL,
 file_format = NULL, lab = NULL, organism = NULL, target = NULL,
 treatment = NULL, file_status = "released", status = "released",
 fixed = TRUE)
```
#### Arguments

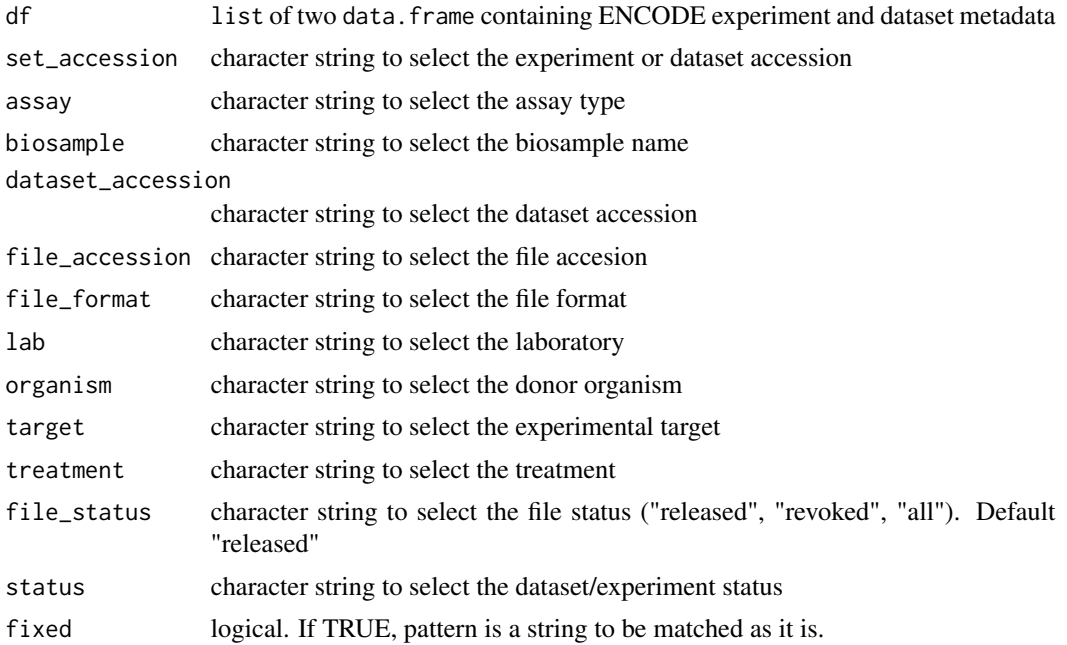

#### Details

By default, the query can be made on an exact match term. This behaviour can be modified by setting the fixed argument at TRUE

#### Value

a list of two data.frames containing data about ENCODE experiments and datasets

#### Examples

queryEncode(biosample = "A549", file\_format = "bam")

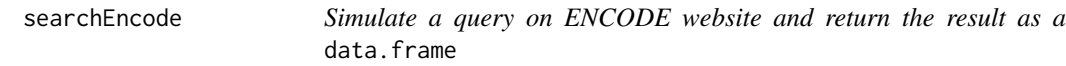

#### Description

data.frames produced when converting JSON to data.frame with the fromJSON function will sometime have columns that are lists and/or columns that are data. frames.

#### Usage

```
searchEncode(searchTerm = NULL, limit = 10)
```
<span id="page-7-0"></span>

#### searchEncode 9

#### Arguments

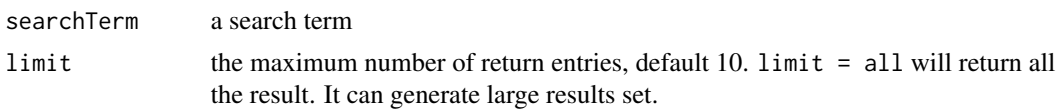

#### Details

This function simulates a basic query on ENCODE website

#### Value

a data.frame corresponding Every object that matches the search term

#### Examples

searchEncode("ChIP-Seq+H3K4me1")

# <span id="page-9-0"></span>Index

∗Topic datasets encode\_df, [4](#page-3-0)

clean\_table, [2](#page-1-0)

downloadEncode, [3](#page-2-0)

encode\_df, [4](#page-3-0) ENCODExplorer, [4](#page-3-0) ENCODExplorer-package *(*ENCODExplorer*)*, [4](#page-3-0) export\_ENCODEdb\_matrix, [5](#page-4-0) extract\_table, [5](#page-4-0)

get\_encode\_types, *[4](#page-3-0)*, [6](#page-5-0) get\_schemas, [6](#page-5-0)

prepare\_ENCODEdb, *[4](#page-3-0)*, [7](#page-6-0)

queryEncode, [7](#page-6-0)

searchEncode, [8](#page-7-0)